## **Programación Concurrente en Linux**

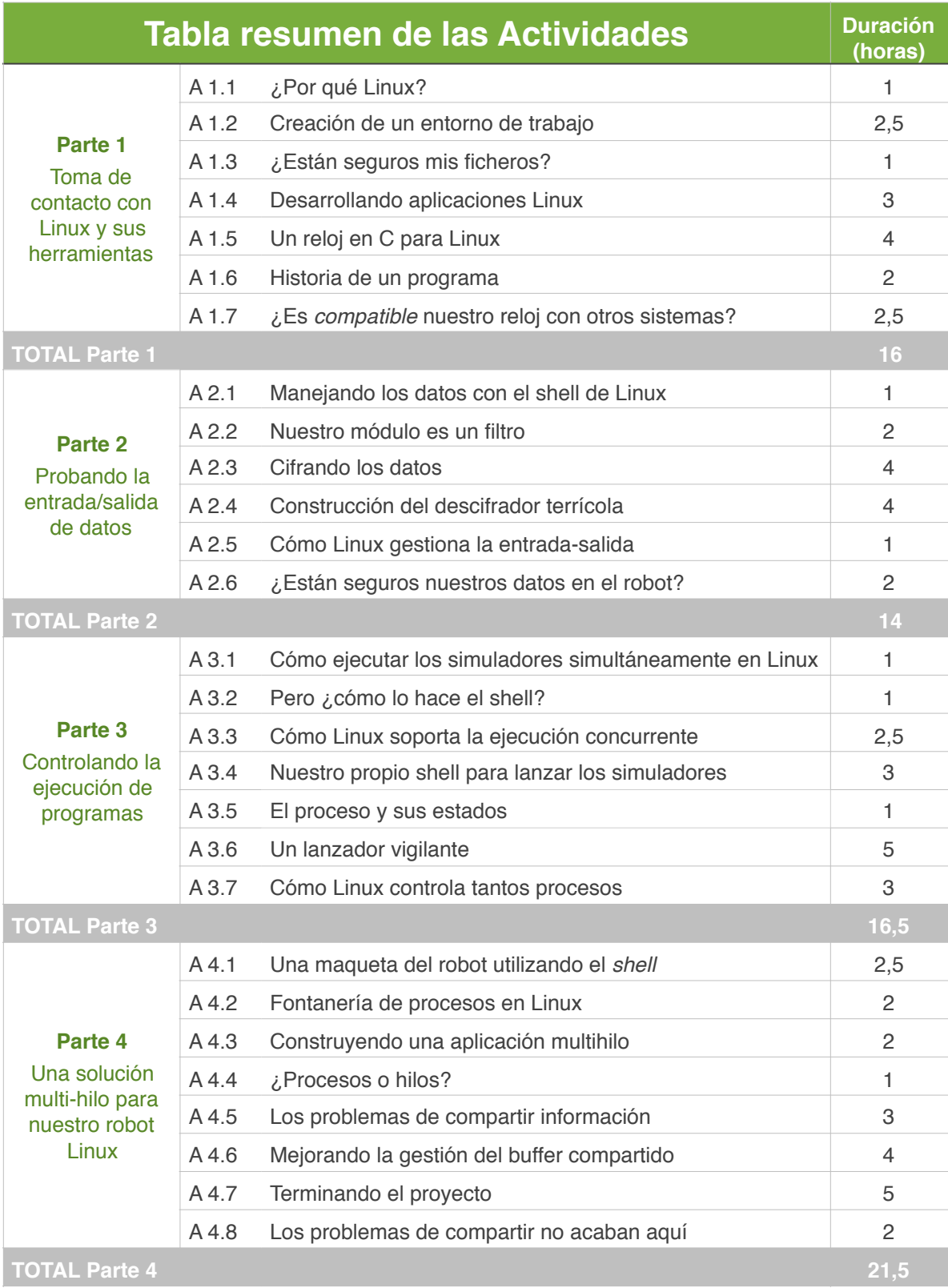